## Fichier:Ecoline - Disabling V axis To Swap Faulty Drive Screenshot 2023-05-09 101234.jpg

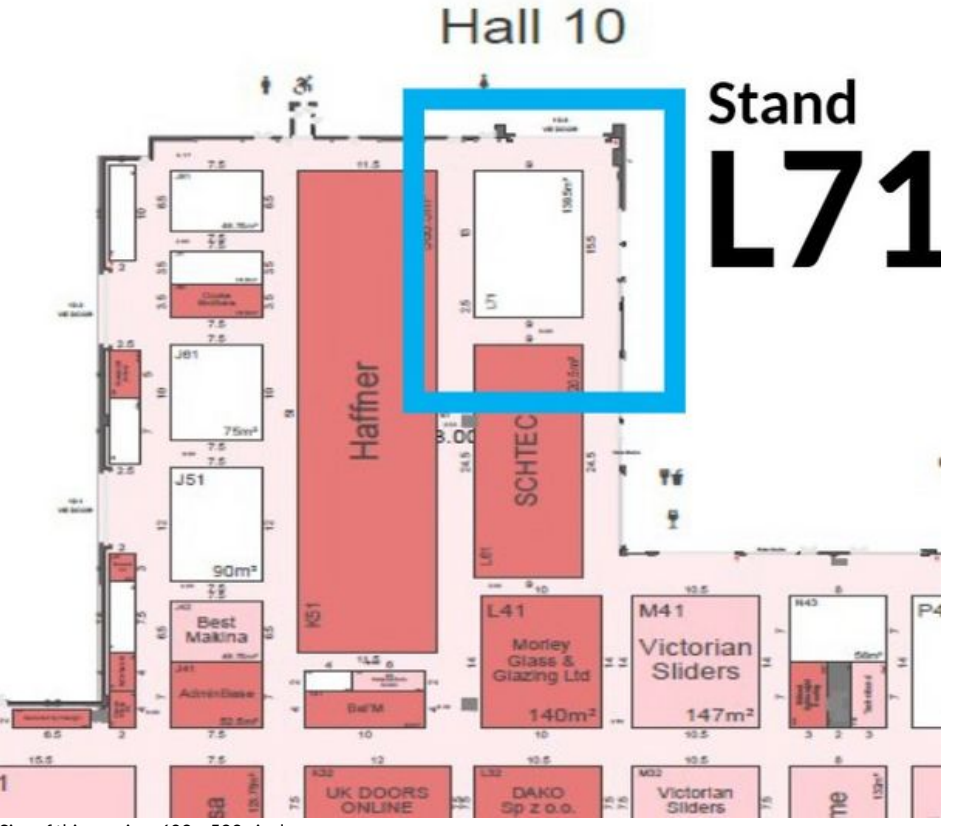

Size of this preview: 609 × 599 [pixels](https://stuga.dokit.app/images/thumb/3/3c/Ecoline_-_Disabling_V_axis_To_Swap_Faulty_Drive_Screenshot_2023-05-09_101234.jpg/609px-Ecoline_-_Disabling_V_axis_To_Swap_Faulty_Drive_Screenshot_2023-05-09_101234.jpg).

[Original](https://stuga.dokit.app/images/3/3c/Ecoline_-_Disabling_V_axis_To_Swap_Faulty_Drive_Screenshot_2023-05-09_101234.jpg) file (631 × 621 pixels, file size: 64 KB, MIME type: image/jpeg)

Ecoline\_-\_Disabling\_V\_axis\_To\_Swap\_Faulty\_Drive\_Screenshot\_2023-05-09\_101234

## File history

Click on a date/time to view the file as it appeared at that time.

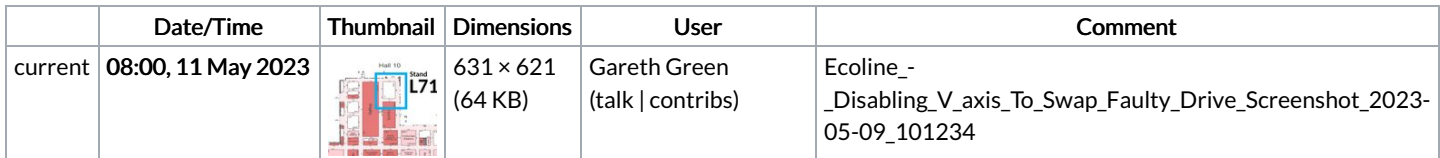

You cannot overwrite this file.

## File usage

There are no pages that link to this file.